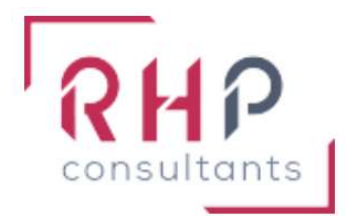

# **FORMATION BUREAUTIQUE**

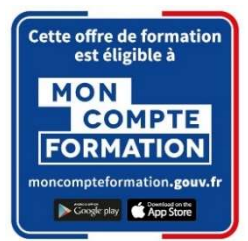

# Word opérationnel

 $R \nmid f : W \nD \n0 \n3 - TR$ 

# OBJECTIFS DE LA FORMATION

- Maîtriser et modifier l'environnement Word (fonctionnalités, modes d'affichage, navigation, ...).
- Améliorer la mise en forme des paragraphes.
- Utiliser une mise en page avancée et les modèles de documents.
- Gérer des documents longs (référencement, révision, suivi des modifications, automatisation, ...).
- Gérer les tableaux et les objets graphiques dans un document.

## PUBLIC CONCERNÉ

Cette formation est destinée à toute personne souhaitant se perfectionner sur les potentialités offertes par Word.

# PRÉREQUIS

Avoir suivi la formation "Word basique" ou posséder un niveau équivalent.

## DURÉE DE LA FORMATION ET MODALITÉS D'ORGANISATION

 $2$  jours – (14 heures).

Maximum de 8 stagiaires – Session garantie dès le premier stagiaire inscrit.

## LIEU DE LA FORMATION

La formation a lieu dans les locaux d'RHP Consultants :

2 Rue de l'Ancienne Gare - 14310 VILLERS BOCAGE.

#### PROGRAMME

#### **ENVIRONNEMENT WORD ET METHODE**

Navigation dans Word :

- o Maîtriser la plupart des onglets et comprendre leur utilité (Références, Révision, Affichage)
- o Utiliser le volet de navigation

Affichage d'un document :

- o Reconnaître les différents modes d'affichage
- o Utiliser le mode Lecture
- o Afficher deux documents côte à côte
- o Activer le défilement synchrone

Options d'enregistrement et d'impression d'un document :

- o Enregistrer un document en PDF
- o Préparer une impression

#### **MISE EN FORME ET MISE EN PAGE**

Mise en forme des paragraphes :

- o Reconnaître les caractères non imprimables
- o Modifier l'espacement des caractères
- o Utiliser les retraits et tabulations (y compris les points de suite)
- o Utiliser les bordures et trames de fond
- o Utiliser les effets de texte

Mise en page d'un document :

- o Utiliser les modèles de document existants
- o Modifier l'orientation du document
- o Modifier la largeur des marges
- o Scinder le texte en colonnes
- o Gérer la coupure des mots (veuves et orphelines)
- o Insérer un saut de page
- o Gérer les bordures de pages

#### OUTILS D'EDITION

Révision et édition d'un document :

- o Gérer les marques de révision (suivi des modifications, accepter, refuser des modifications)
- o Rechercher du texte ou des formats
- o Effectuer un collage spécial
- o Utiliser la fonction de remplacement
- o Créer des corrections automatiques personnelles simples
- o Gérer des options lors de la frappe

Référencement d'un document :

- o Numéroter les pages
- o Insérer des en-têtes et pieds de page
- o Insérer des notes de bas de page et de fin de document
- o Utiliser l'outil de création automatique d'une table des matières

#### $\div$  **TABLEAUX ET OBJETS GRAPHIQUES**

Présentation d'un tableau :

- o Utiliser les styles de tableau
- o Appliquer des mises en forme aux cellules
- o Fusionner et fractionner des cellules ou un tableau
- o Utiliser les tabulations dans un tableau
- o Créer et supprimer les en-têtes de colonne
- o Gérer les styles de bordures
- o Gérer l'alignement des cellules
- o Insérer une légende

Objets graphiques :

- o Insérer des objets OLE
- o Insérer des images, objets et photos
- o Insérer un graphique SmartArt
- o Sélectionner et déplacer des objets

# MOYENS ET MÉTHODES PÉDAGOGIQUES

- Formation basée sur la pratique et l'adaptation au niveau du stagiaire, permise par une évaluation préalable de son profil et le recueil de ses attentes.
- Montée en compétence assurée par l'association d'un contenu théorique à une mise en application régulière, à chaque module, au travers d'exercices, de questionnaires et de cas concrets en rapport avec le quotidien professionnel du stagiaire.
- Formation en présentiel et en nombre réduit (8 stagiaires maximum) afin de favoriser les interactions stagiaires-formateurs.
- Un support pédagogique numérique est remis à chaque participant.

## PROFIL DU(DES) FORMATEUR(S)

- Le formateur est choisi pour ses connaissances étendues du logiciel et une expérience significative de sa pratique en milieu professionnel.
- Il a la double compétence technique et pédagogique afin de permettre aux stagiaires d'atteindre les compétences qui ont été définies dans les objectifs pédagogiques.

# MODALITÉS D'ÉVALUATION

Évaluation continue durant la session. Tests réguliers de contrôle des connaissances permettant la validation des acquis à chaque étape : exercices pratiques, QCM et entretiens individuels avec l'intervenant(e).

Évaluation des acquis en fin de formation par le passage de la certification Tosa suivante :

TOSA Word (RS 6198) de ISOGRAD – Date d'échéance 14-12-2024.

# SUIVI DE L'EXÉCUTION

- Feuilles de présences signées des participants et du formateur par demi-journée.
- Attestation de fin de formation mentionnant les objectifs, la nature et la durée de l'action et les résultats de l'évaluation des acquis de la formation.
- Questionnaire d'évaluation de la satisfaction en fin de formation.

#### MOYENS TECHNIQUES

Mise à disposition d'un matériel équipé, un ordinateur portable récent par stagiaire, tableau numérique et imprimante.

#### TARIF

Le coût des deux journées de formation s'élève à 745 € HT, soit 894 € TTC. Cette formation est éligible à un financement par le compte professionnel de formation (CPF).

## MODALITÉS D'ACCÈS

Pour un financement CPF, la demande d'inscription se fait selon les modalités d'usage de la plateforme « Mon compte formation ».

Les autres demandes d'inscription se font en nous contactant à l'adresse suivante : formations@rhp-consultants.fr.

Une évaluation de votre niveau permettra de valider le choix de votre formation.

# DELAI D'ACCÈS

Les demandes d'inscription doivent être déposées six semaines avant le début de la formation afin d'instruire le dossier de financement.

#### **CONTACT**

Les renseignements complémentaires sur cette formation peuvent être obtenus auprès du responsable pédagogique à l'adresse mail suivante : formations@rhp-consultants.fr

## ACCESSIBILITÉ AUX PERSONNES EN SITUATION DE HANDICAP

Les personnes en situation de handicap souhaitant suivre cette formation sont invitées à contacter directement notre référent handicap (formations@rhp-consultants.fr), afin d'étudier avec lui les différents aménagements possibles pour suivre la formation.

# VALIDATION DE BLOCS DE COMPÉTENCES

La certification TOSA Excel se décompose en quatre domaines de compétences :

- Environnement / Méthodes ;
- Mise en forme et mise en page ;
- Outils d'édition ;
- Objets graphiques et tableaux.

Ces quatre domaines de compétences sont validés en une seule fois au test final de certification.

## SUITE DE PARCOURS ET DÉBOUCHÉS

La certification TOSA repose sur une échelle de score unique de 1 à 1000, traduite en cinq niveaux :

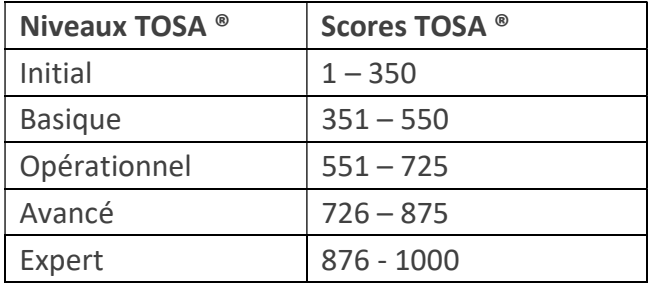

Les personnes ayant réussi la certification TOSA Excel avec le niveau initial peuvent poursuivre avec une formation préparant un niveau supérieur.

La certification TOSA permet une reconnaissance de vos compétences en bureautique dans le monde professionnel.